## ZEMBUTSU\_SENSITIVITY\_TO\_MITOMYCIN

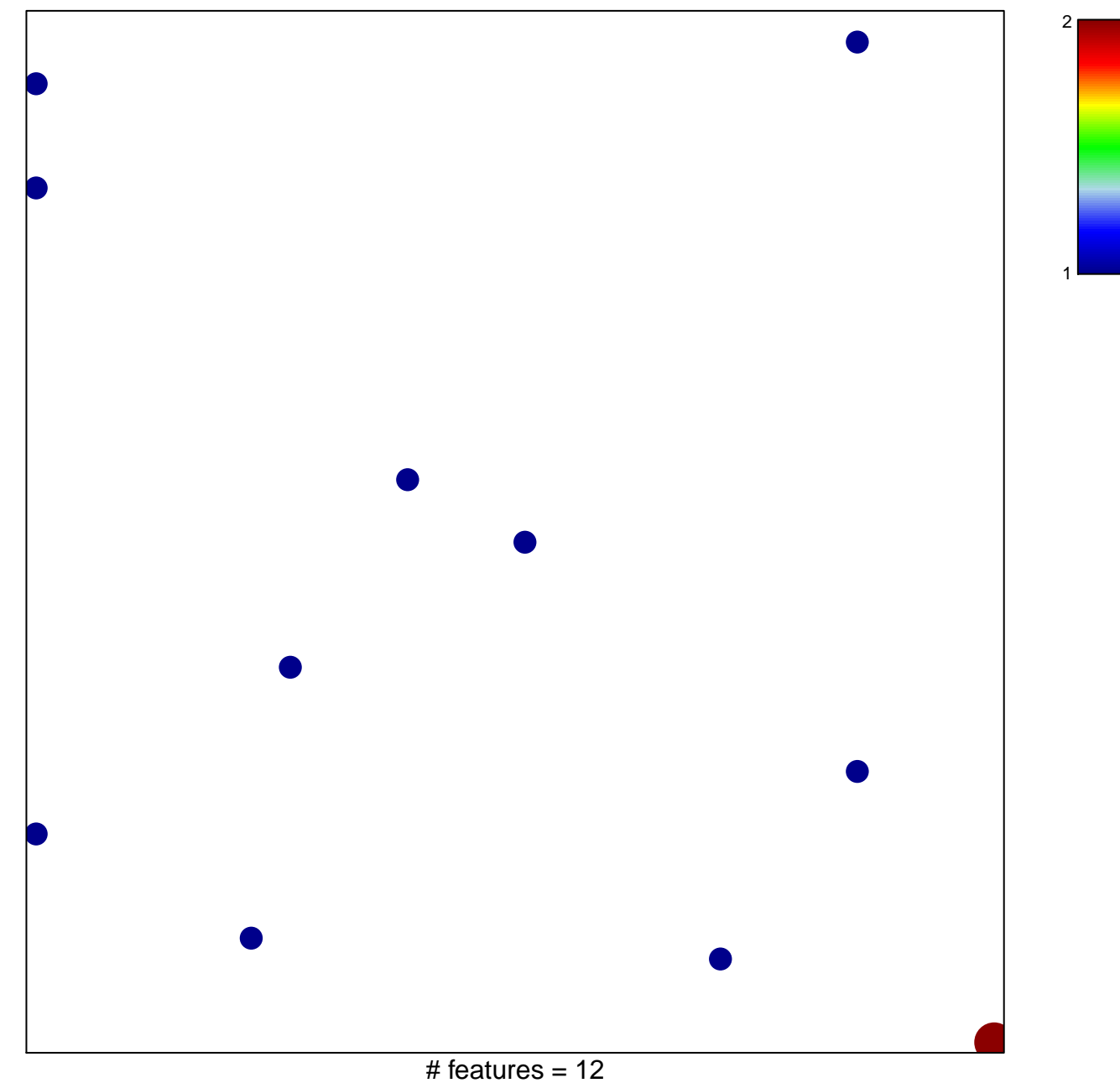

chi-square  $p = 0.82$ 

## **ZEMBUTSU\_SENSITIVITY\_TO\_MITOMYCIN**

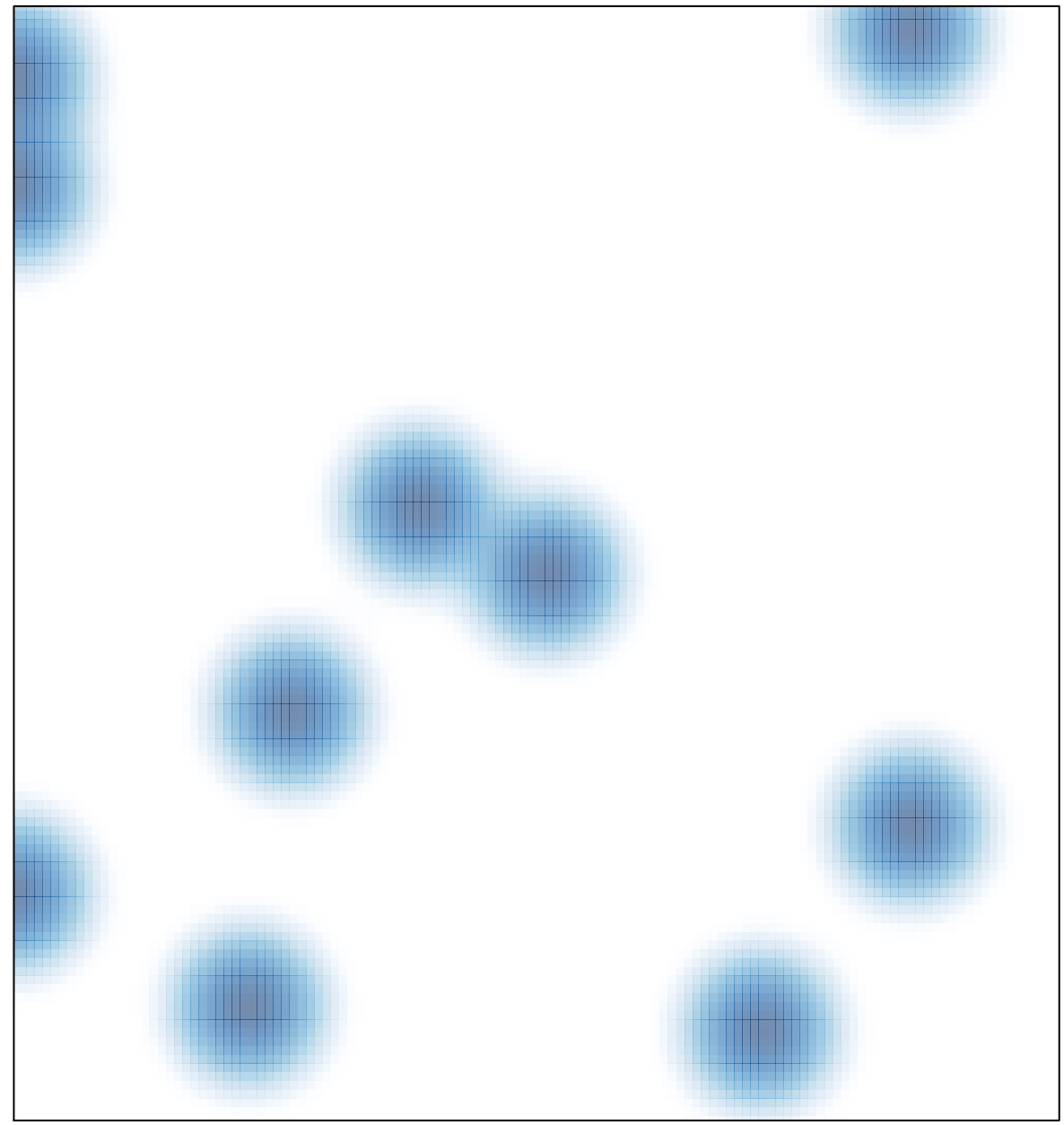

# features =  $12$ , max =  $2$